# **C2110** *Operační systém UNIX a základy programování*

#### **11. lekce / modul 1**

#### **PS/2020 Distanční forma výuky: Rev1**

#### Petr Kulhánek

kulhanek@chemi.muni.cz

Národní centrum pro výzkum biomolekul, Přírodovědecká fakulta Masarykova univerzita, Kamenice 5, CZ-62500 Brno

10 Operační systém UNIX a základy programování 11. lekce / modul 1 -1-

# **Bash+AWK+Gnuplot**

**Data jsou v adresáři:**

/home/kulhanek/Documents/C2110/Lesson11

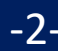

1. Soubor prod006.out obsahuje výsledky z molekulové dynamiky. Úkolem je ze souboru vyextrahovat závislost teploty simulovaného systému na čase a tyto data uložit do souboru temp.out, který bude obsahovat právě dva sloupce. První sloupec bude čas a druhý sloupec bude teplota.

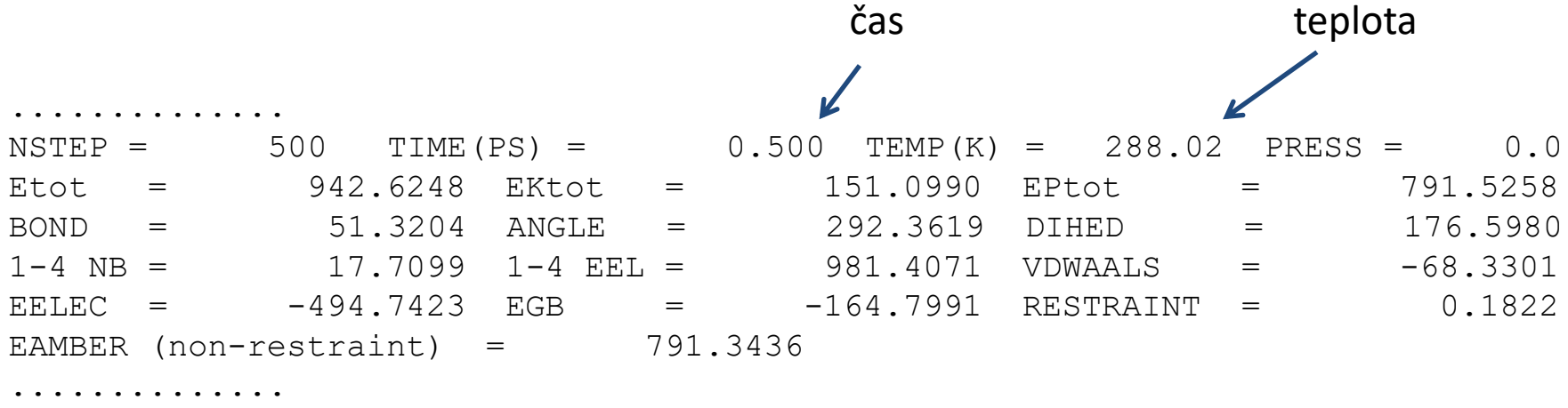

Pro analýzu souboru rst.out použijte jazyk awk. Řešení srovnejte s implementací v jazyce bash.

2. Průběh teploty na čase zobrazte ve formě grafu.

1. Ze souboru prod006.out vyextrahujte průběh celkové energie (Etot), kinetické energie (EKtot) a potenciální energie (EPtot) na čase. Průběh jednotlivých energií zobrazte v gnuplotu a uložte do souboru energy.png. Ověřte, že součet potenciální a kinetické energie se rovná celkové energii.

čas

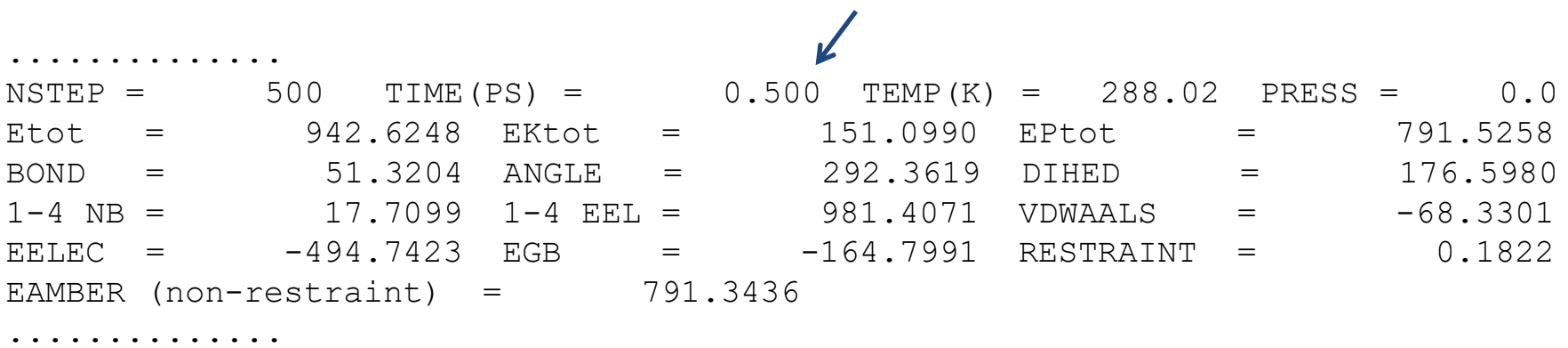

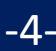

1. Napište skript(y), který vypíše řadu čísel 3 <sup>n</sup> pro *n* od 1 do N do souboru data.txt. (10 bodů). Číslo N uživatel zadá jako první argument skriptu (5 bodů). Ošetření vstupu (5 bodů). Průběh číselné řady uložené v souboru data.txt zobrazte v gnuplotu, zobrazení proveďte neinteraktivně (10 bodů).

**Ukázka zadání úkolu ke zkoušce.**

1. Vykreslete do souboru rovnostranný pravoúhlý trojúhelník, jehož obrys bude ze znaků "\*" (5 bodů) a výplň pomocí znaků "@" (10 bodů). Rozměr odvěsen trojúhelníka a název souboru zadá uživatel interaktivně po spuštění skriptu (5 bodů). Ošetření vstupu: Trojúhelník musí obsahovat alespoň jeden znak " $\omega$ " (5 bodů). Skript nedovolí zápis do již existujícího souboru (5 bodů).

**Ukázka zadání úkolu ke zkoušce.**

1. V zadaném adresáři najde všechny soubory s příponami .hpp a .cpp a vypište na standardní výstup jejich počet celkem a poté zvlášť pro .hpp a .cpp soubory (10 bodů), dále celkový počet řádků ve všech nalezených souborech a poté zvlášť pro .hpp a .cpp soubory (10 bodů). Výpis zároveň uložte do souboru "summary.txt" (5 bodů). Analyzovaný adresář se zadá jako první argument skriptu. Ošetření vstupu (5 bodů): analyzovaný adresář musí existovat. Data pro testování najdete v adresáři pmflib.

#### **Ukázka zadání úkolu ke zkoušce.**

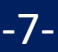

- 1. Napište skript v awk, který ze souboru s kvantově-mechanickou analýzou molekulárního komplexu metodou SAPT0 vyextrahuje komponenty interakční energie v kcal/mol uvedené v sekci "SAPT Results" uvedené na konci souboru. Konkrétně elektrostatickou (Electrostatics), výměnnou (Exchange), indukční (Induction) a disperzní (Dispersion) energii. Poslední sloupec bude obsahovat celkovou interakční energii (Total SAPT0). Testovací data najdete v adresáři "sapt0".
- 2. Napište skript v bashi, který provede výše uvedenou analýzu pro všechny soubory se zakončením ".out". V prvním sloupci bude název analyzovaného komplexu (jméno souboru bez zakončení .out) a dále jednotlivé složky interakční energie. Výsledek uložte do textového souboru "results.txt". Data jsou v adresáři "sapt0".